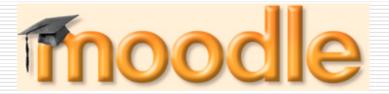

The architecture and a short overview

### Introduction: What is Moodle?

- Moodle is a course management system (CMS) for online learning
- MOODLE = Modular Object-Oriented Dynamic Learning Environment
- □ Also: a verb that describes a lazy meandering through something, doing things as they occur, an enjoyable tinkering that often leads to insight and creativity.

# Introduction: What is Moodle?

- ☐ The brainchild of Martin Dougiamas (http://dougiamas.com)
- ☐ It has been developed as an OpenSource software project
- □ That means that Moodle is available free of charge under the terms of the General Public License (GNU), and has no licensing cost attached

3

## Philosophy 'beneath' Moodle

- ☐ The design of Moodle is based on socioconstructivist pedagogy
- □ This means its goal is to provide a set of tools that support an inquiry- and discovery-based approach to online learning
- □ It also purports to create an environment that allows for collaborative interaction among students as a standalone or in addition to conventional classroom instruction

### Some other issues...

- Moodle v1.0 was introduced in August 20, 2002
- □ Today, the newest version is Moodle v1.5
- http://moodle.org web-site which is used as a center for collecting data, discussions and for cooperation of Moodle users
- □ <a href="http://moodle.com">http://moodle.com</a> a company for additional commercial support

5

## Characteristics of Moodle project

- Moodle runs without modification on every system that supports PHP (which includes almost every webhosting provider)
- Moodle is designed in a modular way, and allows a great deal of flexibility to add (and remove) functionality at many levels
- Moodle upgrades very easily from one version to the next it has an internal system to upgrade it's own databases and repair itself over time
- Moodle requires only one database (and can share it with other applications if necessary)
- Moodle includes comprehensive database abstraction that supports many major brands of database
- Emphasis on strong security throughout. Forms are all checked, data validated, cookies encrypted etc

# Characteristics of Moodle project

- Moodle promotes a social constructionist pedagogy (which includes collaboration, activity-based learning, critical reflection, etc)
- ☐ Moodle is suitable for 100% online classes as well as supplementing face-to-face learning
- Moodle has a simple, lightweight, efficient, compatible, lowtech browser interface
- ☐ Course listings show descriptions for every course on the server, including accessibility to guests
- ☐ Courses can be categorized and searched one Moodle site can support thousands of courses
- Most text entry areas (resources, forum postings, journal entries etc) can be edited using a capable, embedded WYSIWYG HTML editor

7

# Managing a Moodle site

- Moodle project can be installed using manual which is part of project documentation
- □ Installation can be done on web-server which is working under *Apache* server, which has support for PHP and uses *MySQL* database
- Installation can also be done on local computer
- A site is managed by an admin user, defined during setup

# Managing a Moodle site

- ☐ Plug-in "themes" allow the admin to customize the site colours, fonts, layout etc to suit local needs
- □ Plug-in activity modules can be added to existing Moodle installations
- □ Plug-in language packs allow full localisation to any language. Currently there are 43 language packs
- □ The code is clearly-written PHP under a GPL license easy to modify to suit your needs

9

### Managing Moodle User Accounts

- ☐ Goals are to reduce admin involvement to a minimum, while retaining high security
- Supports a range of authentication mechanisms
- ☐ Students can create their own login accounts, and email addresses are verified by confirmation
- IMAP, POP3 and NNTP protocols can be used
- Each person requires only one account for the whole server each account can have different access
- An admin account controls the creation of courses and creates teachers by assigning users to courses
- A course creator account is only allowed to create courses and teach in them

### Managing Moodle User Accounts

- □ Teachers may have editing privileges removed so that they can't modify the course (eg for part-time tutors)
- ☐ Security teachers can add an "enrolment key" to their courses to keep out non-students
- □ Teachers can unenrol students manually if desired, otherwise they are automatically unenrolled after a certain period of inactivity (set by the admin)
- ☐ Students are encouraged to build an online profile including photos, description. Email addresses can be protected from display if required
- ☐ Every user can specify their own timezone, or choose the language used for the Moodle interface

11

### Managing Moodle courses

- ☐ A full teacher has full control over all settings for a course, including restricting other teachers
- Choice of course formats such as by week, by topic or a discussion-focussed social format
- ☐ Flexible array of course activities Forums, Journals, Quizzes, Resources, Choices, Surveys, Assignments, Chats, Workshops
- □ Recent changes to the course since the last login can be displayed on the course home page - helps give sense of community
- Most text entry areas (resources, forum postings, journal entries etc) can be edited using an embedded WYSIWYG HTML editor

# Managing Moodle courses

- ☐ All grades for Forums, Journals, Quizzes and Assignments can be viewed on one page
- ☐ Full user logging and tracking activity reports for each student are available with graphs and details about each module
- Mail integration copies of forum posts, teacher feedback etc can be mailed in HTML or plain text
- Custom scales teachers can define their own scales to be used for grading forums, assignments and journals
- ☐ Courses can be packaged as a single zip file using the Backup function

13

### Managing assignments

- ☐ For every assignment, deadlines and max grades can be given
- ☐ Students can save solutions of their assignments codded with date of saving onto server
- ☐ Saving assignments that aren't solved on time is also allowed, but teacher is informed about the time of delay
- ☐ For every assignment, whole 'class' can be evaluated (along with comments of assignments) in one form on one page
- ☐ Teacher's comment is linked with the page on which solution of assignment is, so it can be sent to student by e-mail
- ☐ Teacher can allow re-delivering of the solution of assignment *after* evaluation, for reevaluation
- ☐ Teacher can create quizzes with various types of questions and various types of answers

### Additional features

- 'Chat module' which enables easy and simple textual communication between students
- 'Choice module' enables polls about issues important for the teacher or course
- 'Forum module' which enables various types of discussions: 'teacher-only', 'news', 'free-for-all' or 'one-discussion-thread-per-user'
- 'Journal module' enables communication between teacher and single student
- 'Resource module' which presents electronic content in optional format (doc, ppt, flash, video, audio ...)
- 'Survey module' enables work analysis of whole 'class', and results are visible on web-site as tables or graphs
- 'Workshop module' enables teacher to review and evaluate documents

15

### Moodle coding rules

- In order to keep consistency and stability of project involving large group of people, there is a list of rules 'inside' Moodle that must be followed by anyone who works on the project. Here is some of them:
  - All files containing code must have .php extension
  - All files containing explanations and patterns must have .html extension
  - All text files must use Unix formatting
  - Database access is performed using functions from lib/datalib.php (whenever it's possible)
  - All variables must be initialized, or tested for existance
  - All strings must be easy for translation
  - All texts inside Moodle, especially user's, must be printed in the same way, using standard Moodle functions
- ☐ Similar rules exist for creating tables in databases

# Coding style rules

- ☐ Variable name must be readable, english word that make sense
- ☐ Constant name must be written in upper case, starting with module name
- ☐ Function name must be english word in lower case, starting with module name
- ☐ Strings are defined using quotation marks
- Comments are marked with three slashes in front of actual comment

17

# Managing Moodle project

- ☐ For successful work on the project, Moodle uses CVS (Concurrent Versioning System).
- ☐ This system is frequently used for managing source code of large software projects
- CVS saves all versions of all files, so nothing can be lost
- CVS enables linking and merging of code simultaneously developed by two or more persons
- □ Entire code and all of its versions are stored on central server

# Some in-work possibilities

- Working with text built-in text filters which enables following features when working on your lessons:
  - Automatic link insertion
  - Using math notation
  - Multimedial plug-ins
- ☐ Working with assignments and their solutions:
  - Upload file assignment type
  - Offline assignment type
- 'Chat' possibilities:
  - 'chat' repeating always at the same time, with public access
  - open 'chat' which can be started at any given time

19

### Assignments examples (a) (b) (b) (m) http://demo.moodie.com/mod/assignment...) 🖽 🛍 Home 🎮 Netscape 🔍 Search Jump to... <u>v</u> > **Y** > Demo Site – Features – Assignments – An "Upload File" assignment Update this Assignment Demo Site - Features - Assignments - An "Offline" assignment Update this Assignment An "Upload File" assignment Due date: Saturday, 22 May 2004, 07:40 PM (282 days ) Due date: Sunday, 22 August 2004, 07:35 PM (190 days ) Maximum grade: 100 This assignment assumes the assessed activity happens offline ... the teacher still grades it here so students can see their grade. This type of assignment requires you to upload a file - teachers can then provide feedback and grades. You are logged in ar Admin Uper (Logout) 20

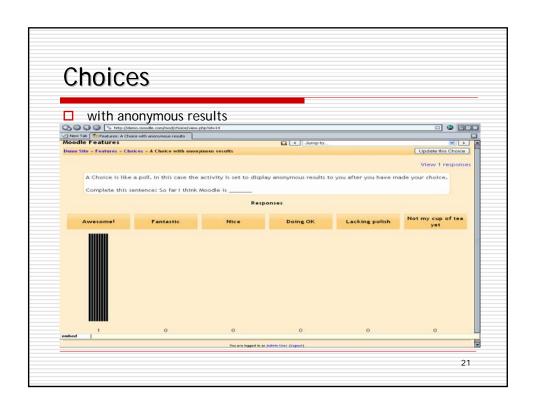

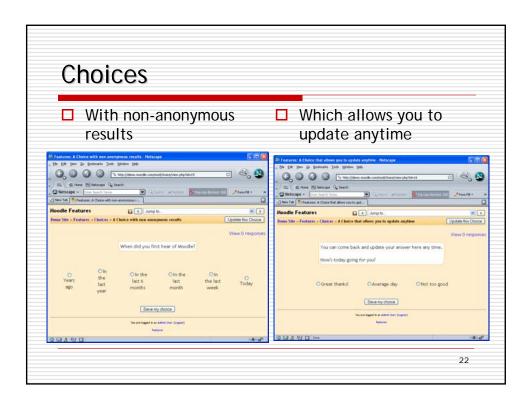

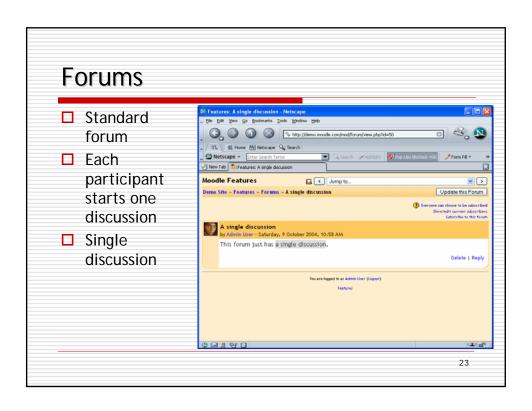

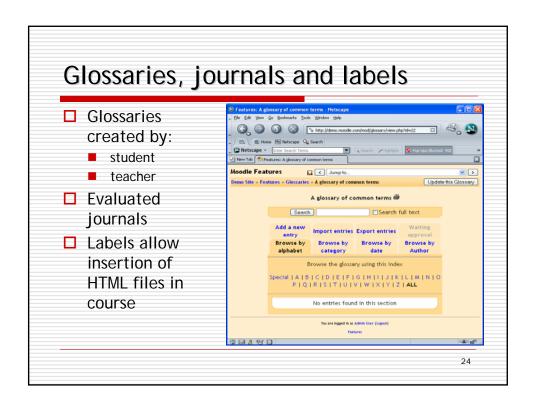

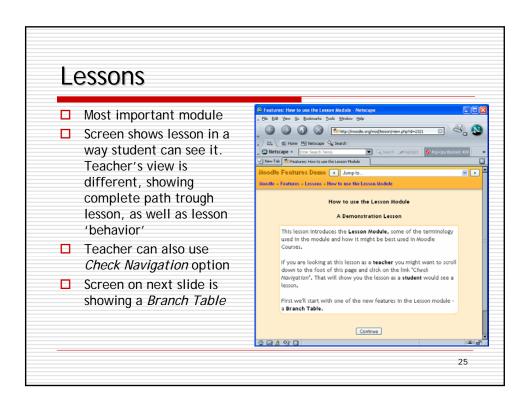

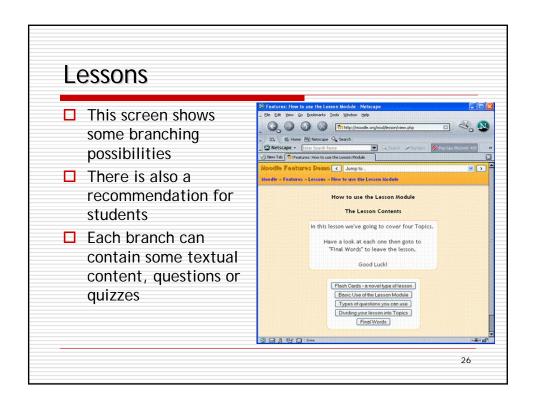

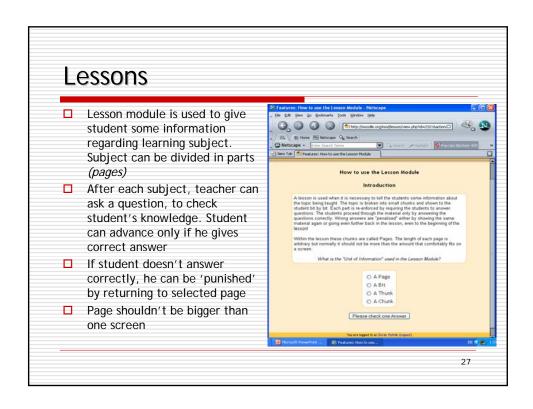

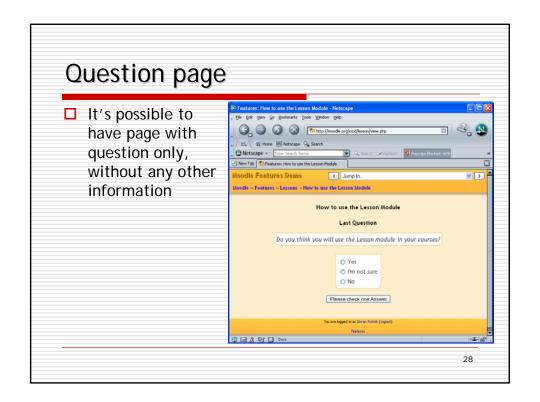

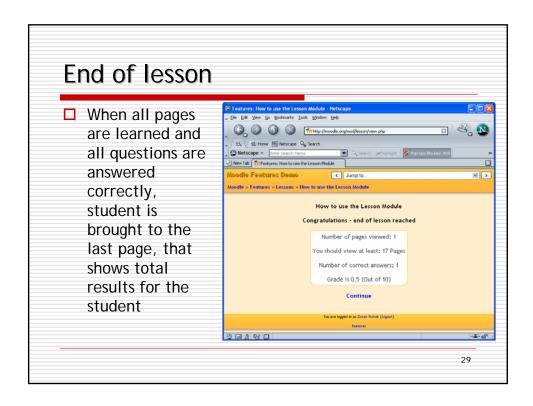

### Quizzes in Moodle

- Quiz module gives teacher the possibility to create tests in form of quizzes. Some of the quiz characteristics are:
  - Order of questions, as well as order of answers can be shuffled on each quiz attempt
  - Questions can contain HTML pages and pictures
  - Questions can be choose randomly from given question categories
  - Teacher can define database of questions with questions that appears in several quizzes
  - Questions can be grouped by categories, that can be accessed by any of the courses that exist on web site
  - Quizzes are graded automatically, and can be 'rechecked' and graded after answers being changed

### Quizzes in Moodle

- Period of time, in which quiz can be attempted, can be given
- Teacher can control number of attempts to solve quiz. Every future attempt can be built on the last one
- Grading method can be defined as one of the following: highest grade, last grade, lowest grade or average grade
- Feedback can be shown to the student after answering, along with correct answers
- Students can be allowed to review their previous quiz attempts
- Quiz questions can be entered manually, by using Moodle interface, or by using upload option

31

### Quizzes in Moodle

- ☐ There is a numerous types of questions that can be used in quizzes:
  - Multiple choice
  - TRUE/FALSE
  - Short answer
  - Numerical
  - Calculated
  - Matching
  - Random
  - Description
  - Random short-answer matching

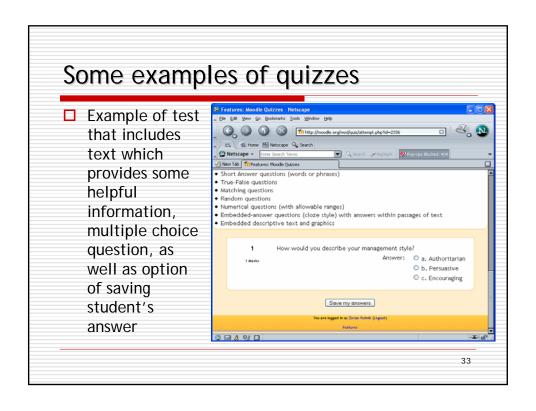

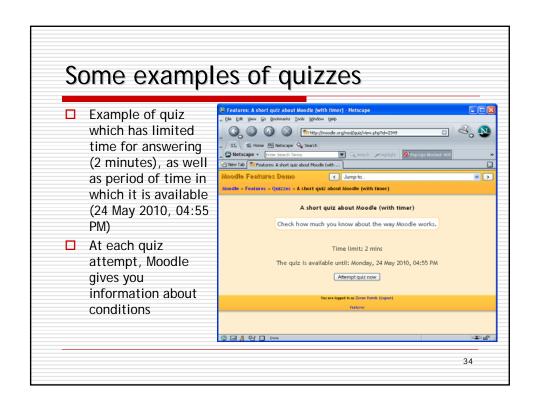

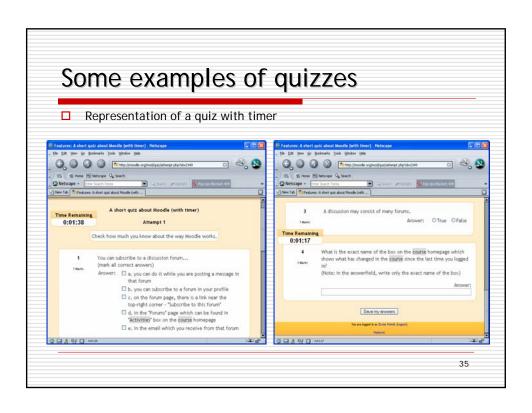

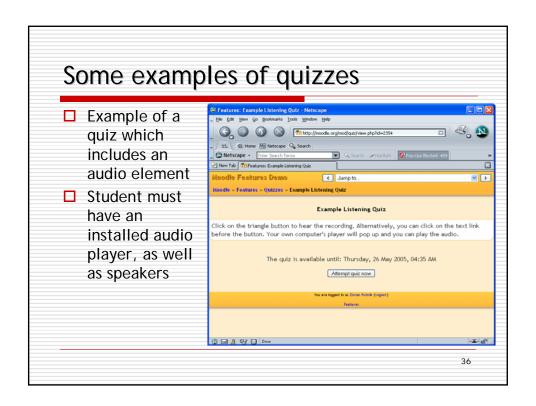

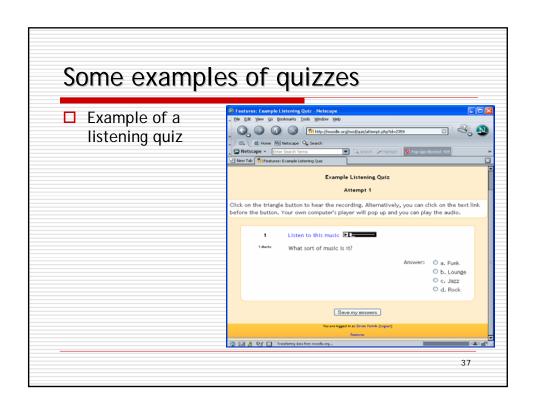

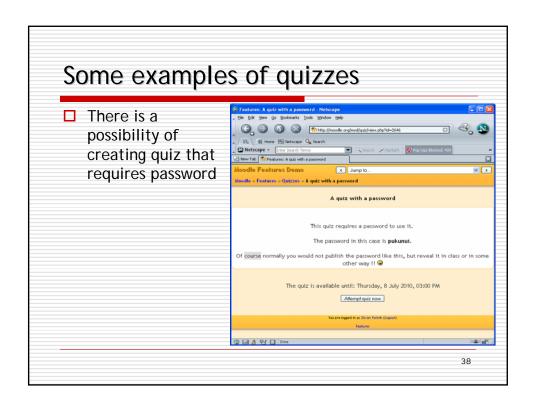

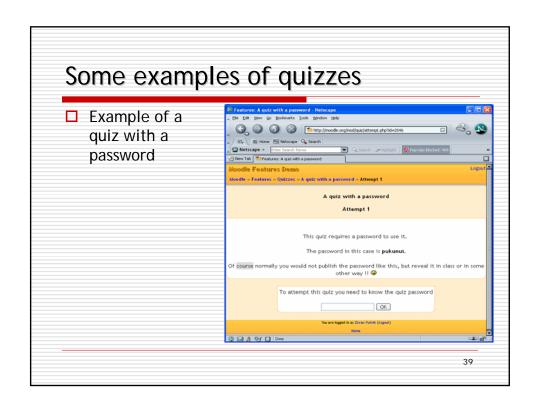

# What hasn't been told ... Persons which are defined as course creators (by administrator) are the only people that can create or change course During course creating, creators work in 'editing on' regime, adding resources, lessons, quizzes ... During course controlling and reviewing, creators work in 'editing off' regime, and they can see course in a way that students can see it One of the function of a course creator is defining of a lecturer